### **UDSP Unit Test Plan**

- Overview
- Unit Test Plan
  - Basic API
    - Configuration
      - Expected Behavior
      - Basic UT
      - Error UT
      - Issues
  - Single Network Configuration
    - Expected Behavior
    - In-Range UT
    - Out-of-Range UT
    - Issues
  - Multiple Network Configuration
    - Expected Behavior
    - In-Range UT
    - Out-of-Range UT
    - Issues
  - Routed Network Configuration
    - Expected Behavior
    - In-Range UT
    - Out-of-Range UT
  - Interoperability with LNet Health feature
  - Compatibility with Non-MR Nodes
    - Expected Behavior
    - In-Range UT
  - Functional Requirements
  - Performance Requirements
- Glossary
- References

### Overview

The Unit Test Plan (UTP) will follow the same section breakdown as the Requirements in the Scope & Requirement Document [1].

The following types of tests shall be included where it makes sense.

- 1. In-Range UT these are the test cases which cover normal operations.
- 2. Out-of-Range UT these are the test cases which cover out of range scenarios:
  - a. border cases
  - b. race conditions
  - c. unexpected events
    - i. EX: Tearing down an active Network Interface
- 3. Error UT
  - a. Error parameters
  - b. Error Conditions
    - i. network goes down unexpectedly
    - ii. Wire gets disconnected, etc

Performance Testing cases will be a separate section in this document.

### **Unit Test Plan**

 $Configuration \ tests \ should \ be \ done \ through \ the \ DLC \ direct \ interface, \ as \ well \ as \ the \ YAML \ interface.$ 

#### Basic API

This section lists unit test cases that verify basic functionality, i.e. adding, deleting and showing UDSP rules. These tests focus on UDSP API and don't generate any traffic. The tests are structured as follows:

- 1. Configuration
- 2. Dump UDSP rules and verify result (optional)
- Add or Delete UDSP (command line or YAML)
- 4. Dump UDSP rules and verify result
- 5. Go to 3 (optional).
- 6. Clean up.

### Configuration

UDSP rules can be created at any time, but are applied only if the node they are configured for is considered to be "reachable". Run discovery command on peers as part of configuration.

### **Expected Behavior**

### **Basic UT**

| Primary Requirement ID | Secondary<br>Requirement<br>ID | Unit<br>Test<br>ID | LUTF ID                                                                                                   | Unit Test Description                                                                                                    |
|------------------------|--------------------------------|--------------------|----------------------------------------------------------------------------------------------------|----------------------------------------------------------------------------------------------------|
| cfg-095                | cfg-160                        |                    | test_udsp_basic_01                                                                                        | Setup: configure single network, 3 NIDs on the network     Execute UDSP "Show" command     Verify that the resulting YAML file doesn't contain any policy description                                                                                                    |
| cfg-125, cfg-100       | cfg-115, cfg-125               |                    | test_udsp_basic_02 it seems the tc only add rule to 1 network instead of NID, also not lower the priority | Setup: configure single network, 3 NIDs on the network Add UDSP rule that gives two of the interfaces highest priority Execute UDSP "Show" command Verify that the resulting YAML file contains policy description as expected Add UDSP rule that lowers the priority of one of the NIDs with highest priority back to default Execute UDSP "Show" command Verify that the resulting YAML file contains policy description as expected                                                                                                    |
| cfg-110                |                                |                    | test_udsp_basic_03 tc only delete rule on network, doesn't delete the rule on NID                         | Setup: configure two networks, two NIDs on each network Add UDSP rule that gives one of the networks highest priority Add UDSP rule that gives the highest priority to one of the NIDs on the network with the highest priority Execute UDSP "Show" command Verify that the resulting YAML file contains policy description as expected (for network and NID) Delete UDSP rule that gives the highest priority to one of the NIDs Execute UDSP "Show" command Verify that the resulting YAML file contains policy description as expected (for network) Delete UDSP rule that gives the highest priority to one of the networks Execute UDSP "Show" command Verify that the resulting YAML file doesn't contain any policy description |
| cfg-115                |                                |                    | test_udsp_basic_04 tc doesn't delete rule                                                                 | Setup: configure single network, 3 NIDs on the network locally, 3 NIDs on the remote peer Add UDSP rule that gives priority to one of the remote peer's NIDs Execute UDSP "Show" command Verify that the resulting YAML file contains policy description as expected Delete UDSP rule that gives the highest priority to the remote peer's NID Execute UDSP "Show" command Verify that the resulting YAML file doesn't contain any policy description                                                                                                    |

| cfg-120                                                 |  | test_udsp_basic_05 tc doesn't delete rule | Setup: configure single network, 3 NIDs on the network locally, 3 NIDs on the local peer Add UDSP rule that gives priority to a pair of the local NID and peer's NID Execute UDSP "Show" command Verify that the resulting YAML file contains policy description as expected Delete UDSP rule that gives the highest priority to the NID pair Execute UDSP "Show" command Verify that the resulting YAML file doesn't contain any policy description                                                                                                    |
|---------------------------------------------------------|--|-------------------------------------------|----------------------------------------------------------------------------------------------------|
|                                                         |  | test_udsp_basic_06 tc doesn't delete rule | Configure single local network with two NIDs on the network Configure two routers/gateways each providing access to a remote network Configure remote peer to have access to the remote network with two NIDs Add UDSP rule that designates a pair of a router and remote peer NID as preferred Execute UDSP "Show" command Verify that the resulting YAML file contains policy description as expected Delete UDSP rule that gives the highest priority to the router/remote NID pair Execute UDSP "Show" command Verify that the resulting YAML file doesn't contain any policy description |
| TODO: add N:1, 1:N, N:N mapping tests                   |  |                                           |                                                                                                    |
| TODO: update requirements to cover router-related rules |  |                                           |                                                                                                    |

### **Error UT**

| Primary<br>Requirement<br>ID | Secondary<br>Requirement<br>ID | Unit<br>Test<br>ID        | LUTF ID                    | Unit Test Description                                                                                                    |
|------------------------------|--------------------------------|---------------------------|----------------------------|----------------------------------------------------------------------------------------------------|
| cfg-105                      |                                | basic-<br>cfg-err-<br>001 | test_udsp_ba<br>sic_err_01 | <ul> <li>Setup: configure single network, 3 NIDs on the network</li> <li>Add UDSP rule that gives two of the interfaces highest priority</li> <li>Execute UDSP "Show" command</li> <li>Verify that the resulting YAML file contains policy description as expected</li> <li>Execute UDSP "Delete" command providing policy index that doesn't exist</li> <li>Verify that the command failed with an error</li> </ul> |
|                              |                                | basic-<br>cfg-err-<br>002 | test_udsp_ba<br>sic_err_02 | <ul> <li>Setup: configure single network, 3 NIDs on the network</li> <li>Verify that attempts to add UDSP rule for source or dst network fail: "0tcp", "0o2ib", "tcpp", "t", "tcp1000000000000000000000000000000000000</li></ul>                                                                                                    |
|                              |                                | basic-<br>cfg-err-<br>003 | case missing               | <ul> <li>Setup: configure single network, 3 NIDs on the network</li> <li>Verify that attempts to add UDSP rule for source or dst NID fail: "@tcp", "1@tcp", "1.1.1.1@tcp", "1.1.1.1.1.1.1.1.1.1.1.1.1.1.1.1.1.1.1.</li></ul>                                                                                                    |

### Issues

| Unit Test ID          | Description                                                                                             | Status    |
|-----------------------|----------------------------------------------------------------------------------------------------|-----------|
| basic-cfg-err-<br>001 | "add" command with bad syntax yields "Success" description in the result along with errno -22           | fix ready |
| basic-cfg-err-<br>001 | "del" command with "idx" parameter value that doesn't match any existing policy yields no error         | ignore    |
| basic-cfg-err-<br>001 | "del" command with bad syntax ("idxx" instead of "idx") causes info for the "add" command to be printed | fix ready |

| basic-cfg-err-<br>001 | "add" command that duplicates existing policy yields "cannot add udsp: Unknown error -114"                                                   | fix ready |
|-----------------------|----------------------------------------------------------------------------------------------------|-----------|
| basic-cfg-err-<br>001 | "add" command that duplicates existing policy except assigning a (different) priority yields a duplicated policy with the specified priority | fix ready |

# Single Network Configuration

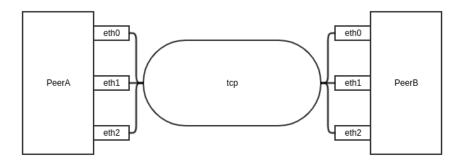

## **Expected Behavior**

| Primary Requirement ID | Secondary Requirement ID | Unit Test ID | LUTF<br>ID                      | Unit Test Description                                                                                                    |
|------------------------|--------------------------|--------------|---------------------------------|----------------------------------------------------------------------------------------------------|
|                        |                          |              | test_uds<br>p_single<br>_net_01 | <ul> <li>Setup: configure single network, 3 NIDs on the network</li> <li>Add UDSP rule that gives one of the local interfaces highest priority</li> <li>Start traffic TODO: need to specify direction?</li> <li>Stop traffic</li> <li>Verify that the NID with the highest priority was used</li> </ul>                                                                                  |
|                        |                          |              | test_uds<br>p_single<br>_net_02 | Setup: configure single network, 3 NIDs on the network     Add UDSP rule that gives two of the local interfaces highest priority     Start traffic     Stop traffic     Verify that two NIDs with the highest priority were used                                                                                                    |
|                        |                          |              | test_uds<br>p_single<br>_net_03 | Setup: configure single network, 3 NIDs on the network Add UDSP rule that gives two of the interfaces highest priority Start traffic Stop traffic Verify that two NIDs with the highest priority were used Add UDSP that lowers the priority of one of the NIDs with highest priority back to default Start traffic Stop traffic Verify that the remaining highest-priority NID was used |
|                        |                          |              | test_uds<br>p_single<br>_net_04 | Setup: configure single network, 3 NIDs on the network Add UDSP rule that gives two of the interfaces highest priority Start traffic Stop traffic Verify that two NIDs with the highest priority were used Add UDSP that lowers the priority of both of the NIDs with the highest priority back to default Start traffic Stop traffic Verify that all NIDs were used                     |

|               | test_uds<br>p_single<br>_net_05 | <ul> <li>Setup: configure single network, 3 NIDs on the network, 3 NIDs on the local peer</li> <li>Add UDSP rule that gives the highest priority to one of the local peer NIDs</li> <li>Start traffic</li> <li>Stop traffic</li> <li>Verify that local peer NID with the highest priority was used</li> </ul>                                                                                                    |
|---------------|---------------------------------|----------------------------------------------------------------------------------------------------|
|               | test_uds<br>p_single<br>_net_06 | <ul> <li>Setup: configure single network, 3 NIDs on the network, 3 NIDs on the local peer</li> <li>Add UDSP rule that gives one of the local NIDs highest priority</li> <li>Add UDSP rule that pairs the highest priority local NID with a certain peer NID</li> <li>Start traffic</li> <li>Stop traffic</li> <li>Verify that the paired peer NID was used</li> </ul>                                                                                      |
| singlenet-006 | 07?                             | <ul> <li>Setup: configure single network, 3 NIDs on the network, 3 NIDs on the local peer</li> <li>Add UDSP rule that creates 3 NID pairs such that one of the peer NIDs is not in any pair</li> <li>Start traffic</li> <li>Stop traffic</li> <li>Verify that the peer NID that is not part of any pair was not used (less used?)</li> <li>Delete UDSP rule</li> <li>Start traffic</li> <li>Stop traffic</li> <li>Verify that all NIDs are used</li> </ul> |

# Out-of-Range UT

| Primary Requirement ID | Secondary Requirement ID | Unit Test ID | Unit Test Description                                                                                                    |
|------------------------|--------------------------|--------------|----------------------------------------------------------------------------------------------------|
|                        |                          |              | Setup: configure single network, 3 NIDs on the network     Add UDSP rule that gives highest priority to a NID that doesn't exist     Execute UDSP "Show" command     Verify that the resulting YAML file contains policy description as expected                                 |
|                        |                          |              | Setup: configure single network, 3 NIDs on the network Add UDSP rule that gives one of the interfaces highest priority Start traffic Verify that the NID with the highest priority was used Bring the highest priority NID down Verify that remaining NIDs are used Stop traffic |

### Issues

| Unit Test ID  | Description                                                                    | Status    |
|---------------|--------------------------------------------------------------------------------|-----------|
| singlenet-006 | NID pair UDSP doesn't appear to be taking effect                               | fix ready |
| singlenet-006 | Deleting NID-pair UDSP that specifies multiple source NIDs causes kernel crash | fix ready |

# Multiple Network Configuration

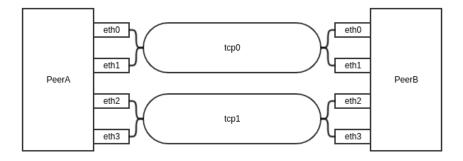

## **Expected Behavior**

| Primary Requirement<br>ID | Secondary Requirement ID | Unit Test<br>ID | LUTF<br>ID                     | Unit Test Description                                                                                                    |
|---------------------------|--------------------------|-----------------|--------------------------------|----------------------------------------------------------------------------------------------------|
|                           |                          |                 | test_uds<br>p_multi_<br>net_01 | <ul> <li>Setup: configure two networks, two NIDs on each network</li> <li>Add UDSP rule that gives one of the networks highest priority</li> <li>Start traffic</li> <li>Stop traffic</li> <li>Verify that NIDs on the network with the highest priority were used</li> </ul>                                                                                                    |
|                           |                          |                 | test_uds<br>p_multi_<br>net_02 | Setup: configure two networks, two NIDs on each network Add UDSP rule that gives one of the networks highest priority Start traffic Stop traffic Verify that NIDs on the network with the highest priority were used Add UDSP rule that reverses networks priorities Start traffic Stop traffic Verify that NIDs on the new network that has the highest priority were used                                         |
|                           |                          |                 | test_uds<br>p_multi_<br>net_03 | <ul> <li>Setup: configure two networks, two NIDs on each network</li> <li>Add UDSP rule that gives one of the networks highest priority</li> <li>Add UDSP rule that gives the highest priority to one of the NIDs on the network with the highest priority</li> <li>Start traffic</li> <li>Stop traffic</li> <li>Verify that the NID with highest priority on the network with highest priority was used</li> </ul> |
|                           |                          |                 | test_uds<br>p_multi_<br>net_04 | <ul> <li>Setup: configure two networks, two NIDs on each network</li> <li>Add UDSP rule that gives one of the networks highest priority</li> <li>Add UDSP rule that gives the highest priority to one of the NIDs on the network with the lowest priority</li> <li>Start traffic</li> <li>Stop traffic</li> <li>Verify that the NIDs on the network with highest priority were used</li> </ul>                      |
|                           |                          |                 | test_uds<br>p_multi_<br>net_05 | <ul> <li>Setup: configure two networks, two NIDs on each network</li> <li>Add UDSP rule that gives one of the networks highest priority</li> <li>On the peer add UDSP rule that gives the highest priority to the other network</li> <li>Start traffic</li> <li>Stop traffic</li> <li>Verify that the local network with highest priority was used</li> </ul>                                                       |

| Primary Requirement ID | Secondary Requirement ID | Unit Test ID | LUTF<br>ID                             | Unit Test Description                                                                                                    |
|------------------------|--------------------------|--------------|----------------------------------------|----------------------------------------------------------------------------------------------------|
|                        |                          |              | test_uds<br>p_multi_<br>net_err_<br>01 | Setup: configure two networks, two NIDs on each network     Add UDSP rule that gives highest priority to a network that doesn't exist     Execute UDSP "Show" command     Verify that the resulting YAML file contains policy description as expected                                         |
|                        |                          |              | test_uds<br>p_multi_<br>net_err_<br>02 | Setup: configure two networks, two NIDs on each network Add UDSP rule that gives one of the networks highest priority Start traffic Verify that the network with the highest priority was used Bring the highest priority network down Verify that the remaining network is used Stop traffic |

#### Issues

| Unit Test ID | Description                               | Status            |
|--------------|-------------------------------------------|-------------------|
| LU-13193     | "Oops" when adding a destination nid UDSP | pending<br>commit |

# **Routed Network Configuration**

Remote layout 1:

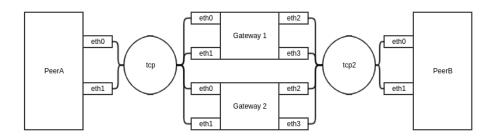

Remote layout 2:

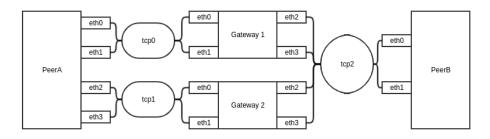

Remote layout 3:

## **Expected Behavior**

| Primary<br>Requirement ID | Secondary<br>Requirement ID | Unit<br>Test ID | LUTF ID                     | Unit Test Description                                                                                                    |
|---------------------------|-----------------------------|-----------------|-----------------------------|----------------------------------------------------------------------------------------------------|
|                           |                             |                 | test_udsp_routed_<br>net_01 | Configure single local network with two NIDs on the network (RemoteLayout1) Configure two routers/gateways each providing access to a remote network Configure remote peer to have access to the remote network with two NIDs Add UDSP rule that designates a pair of a router and remote peer NIDs as preferred Add UDSP rule that gives the same remote peer NID highest priority Start traffic Stop traffic Verify that the preferred remote peer NID and router NID were used |
|                           |                             |                 |                             | Configure single local network with two NIDs on the network (RemoteLayout1) Configure two routers/gateways each providing access to a remote network Configure remote peer to have access to the remote network with two NIDs Assign higher route priority to the route using gateway 1 Add UDSP rule that designates a pair of a router (gateway 2) and remote peer NIDs as preferred Start traffic Stop traffic Verify that the higher priority route was used (gateway 1)      |
|                           |                             |                 |                             | Configure two local networks (net1, net2) with two NIDs on each network (RemoteLayout2) Configure remote peer to have access to the remote network with two NIDs On peerA add UDSP rule that designates gateway 1 as preferred for all NIDs on peerB Start traffic (peerA to peerB) Stop traffic Verify that if net1 was used then the paired router was used                                                                                                    |

## Out-of-Range UT

| Primary<br>Requirement ID | Secondary<br>Requirement ID | Unit Test<br>ID | Unit Test Description                                                                                                    |
|---------------------------|-----------------------------|-----------------|----------------------------------------------------------------------------------------------------|
|                           |                             |                 | Configure single local network with two NIDs on the network Configure two routers/gateways each providing access to a remote network Configure remote peer to have access to the remote network with two NIDs Add UDSP rule that designates a pair of a router that doesn't exist and a local network as preferred Start traffic Stop traffic Verify that both routers were used                                                                                            |
|                           |                             |                 | Configure single local network with two NIDs on the network Configure two routers/gateways each providing access to a remote network Configure remote peer to have access to the remote network with two NIDs Add UDSP rule that designates a pair of a router and a local network that doesn't exist as preferred Start traffic Stop traffic Verify that both routers were used                                                                                            |
|                           |                             |                 | Configure single local network with two NIDs on the network Configure two routers/gateways each providing access to a remote network Configure remote peer to have access to the remote network with two NIDs Add UDSP rule that designates a pair of a router that doesn't exist and a remote peer NID as preferred Add UDSP rule that gives the same remote peer NID highest priority Start traffic Stop traffic Verify that the all peer NIDs and both routers were used |

|  | <ul> <li>Configure single local network with two NIDs on the network</li> <li>Configure two routers/gateways each providing access to a remote network</li> <li>Configure remote peer to have access to the remote network with two NIDs</li> <li>Add UDSP rule that designates a pair of a router and a peerB NID as preferred</li> <li>Start traffic</li> <li>Verify that the preferred router was used</li> <li>Bring down the preferred router</li> <li>Verify that the remaining router was used</li> <li>Stop traffic</li> </ul> |
|--|----------------------------------------------------------------------------------------------------|
|--|----------------------------------------------------------------------------------------------------|

### Interoperability with LNet Health feature

Tests cases listed in this section are intended to verify that UDSP and LNet Health features work properly when both are enabled. The expected behaviour is that UDSP decisions come second to the health-based decisions, such that, for example, given healthier alternatives, NID with a lower health score won't be chosen even if it is preferred according to a UDSP rule. More detail on how to simulate events that affect the health score can be found here: LNet Health Test Plan [3].

| Primary<br>Requirement ID | Secondary<br>Requirement ID | Unit<br>Test ID | Unit Test Description                                                                                                    |
|---------------------------|-----------------------------|-----------------|----------------------------------------------------------------------------------------------------|
|                           |                             |                 | MR Node with Multiple interfaces     Add UDSP rule that gives one of the local interfaces highest priority     Send a PING     Verify that the NID with the highest priority was used     Send a PING     Simulate an <error>     PING msg should be queued on resend queue     PING msg will be resent on a different interface     Failed interface's health value will be decremented     Failed interface will be placed on the recovery queue     Eventually health score should recover so then only the preferred interface will be used (sensitivity &gt; 0)</error>                                                                                                    |
|                           |                             |                 | MR Node with Multiple interfaces: configure two networks, two NIDs on each network Add UDSP rule that gives one of the networks highest priority Start traffic Stop traffic Verify that NIDs on the network with the highest priority were used Start traffic Simulate an <error> (drop on one of the NIDs on the highest priority network) Failed interface's health value will be decremented Failed interface will be placed on the recovery queue Verify that the remaining interface on the failed network is used Eventually health score should recover so then only both interface on the preferred network will be used (sensitivity &gt; 0)</error>                                                                                                    |
|                           |                             |                 | <ul> <li>Configure single local network with two NIDs on the network</li> <li>Configure two routers/gateways each providing access to a remote network</li> <li>Configure remote peer to have access to the remote network with two NIDs</li> <li>Add UDSP rule that designates a router as preferred for all remote peer NIDs</li> <li>Start traffic</li> <li>Stop traffic</li> <li>Verify that the preferred router was used</li> <li>Add a PUT drop rule on the router to drop traffic on one of the interfaces.</li> <li>Verify that traffic goes to the other interfaces of the preferred router. There shouldn't be any drop in traffic.</li> <li>Add a PUT drop rule on the router to drop traffic on all interfaces.</li> <li>Verify that traffic goes through the non-preferred router until one of the interfaces of the preferred router recovers.</li> </ul> |

Compatibility with Non-MR Nodes

**Expected Behavior** 

| Primary<br>Requirement ID | Secondary<br>Requirement ID | Unit<br>Test ID | Unit Test Description                                                                                                    |
|---------------------------|-----------------------------|-----------------|----------------------------------------------------------------------------------------------------|
|                           |                             |                 | <ul> <li>Setup: configure single network, 2 NIDs on the network, peer with MR disabled</li> <li>Add UDSP rule that gives one of the interfaces highest priority</li> <li>Start traffic</li> <li>Stop traffic</li> <li>Verify that the NID with the highest priority was used</li> </ul>             |
|                           |                             |                 | <ul> <li>Setup: configure single network, 2 NIDs on the network, peer incapable of MR ("down-rev")</li> <li>Add UDSP rule that gives one of the interfaces highest priority</li> <li>Start traffic</li> <li>Stop traffic</li> <li>Verify that the NID with the highest priority was used</li> </ul> |
|                           |                             |                 | Setup: configure single network, 2 NIDs on the network, 2 NIDs on the local peer with MR disabled Add UDSP rule that gives the highest priority to one of the local peer NIDs Start traffic Stop traffic Verify that local peer NID with the highest priority was used                              |
|                           |                             |                 | Setup: configure single network, 2 NIDs on the network, 2 NIDs on the local peer incapable of MR ("down-rev") Add UDSP rule that gives the highest priority to one of the local peer NIDs Start traffic Stop traffic Verify that local peer NID with the highest priority was used                  |

# Functional Requirements

# Performance Requirements

# Glossary

| Term | Meaning                                         |
|------|-------------------------------------------------|
| LNet |                                                 |
| UDSP | User Defined Selection Policy                   |
| UTP  | Unit Test Plan                                  |
| DLC  | Dynamic LNet Config (e.g. let, Inetctl scripts) |
| NI   | Network Interface                               |
| RPC  | Remote Procedure Call                           |
| FS   | File System                                     |
| o2ib | Infiniband Network                              |
| tcp  | Ethernet based Network                          |
| NUMA | Non-Uniform Memory Access                       |
| RR   | Round Robin                                     |
| CPT  | CPU Partition                                   |
| СВ   | Channel Bonding                                 |

| NID | Network Identifier |
|-----|--------------------|
| NID | Network identilier |

# References

| # | Title                                      |
|---|--------------------------------------------|
| 1 | UDSP Scope and Requirements                |
| 2 | Multi-Rail Scope and Requirements Document |
| 3 | LNet Health Test Plan                      |
| 4 | MR Cluster Setup                           |